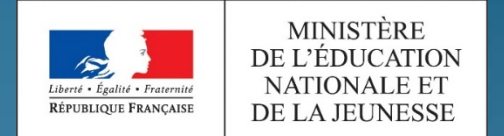

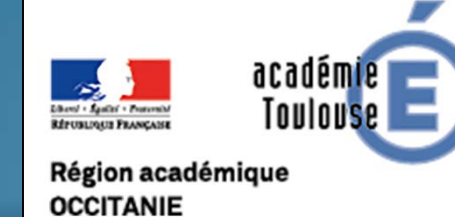

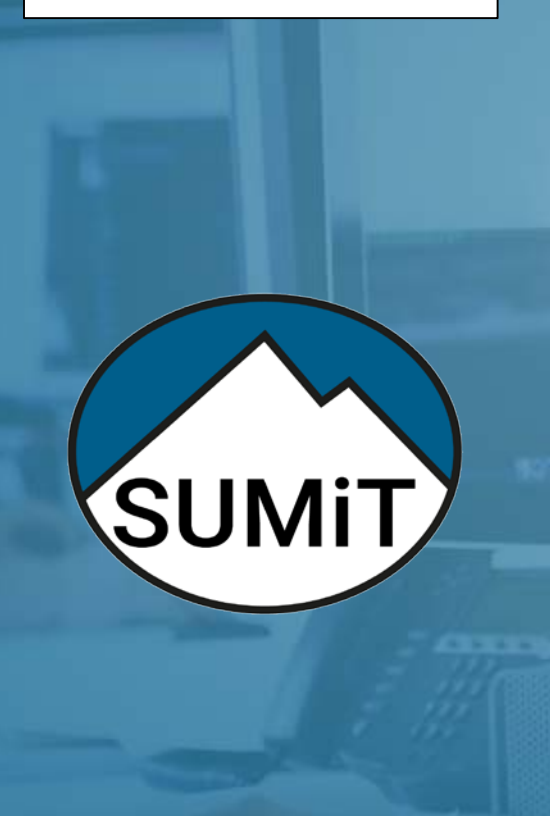

# **COMMENT** personnaliser mon interface ?

TUTORIEL SUPPORT NIVEAU 2

POUR L'ÉCOLE **DE LA CONFIANCE** 

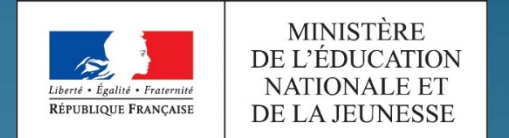

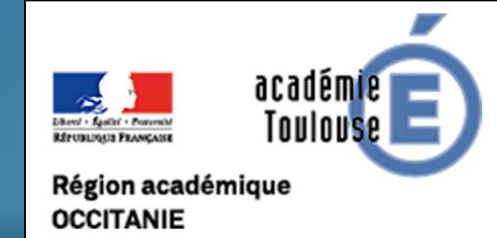

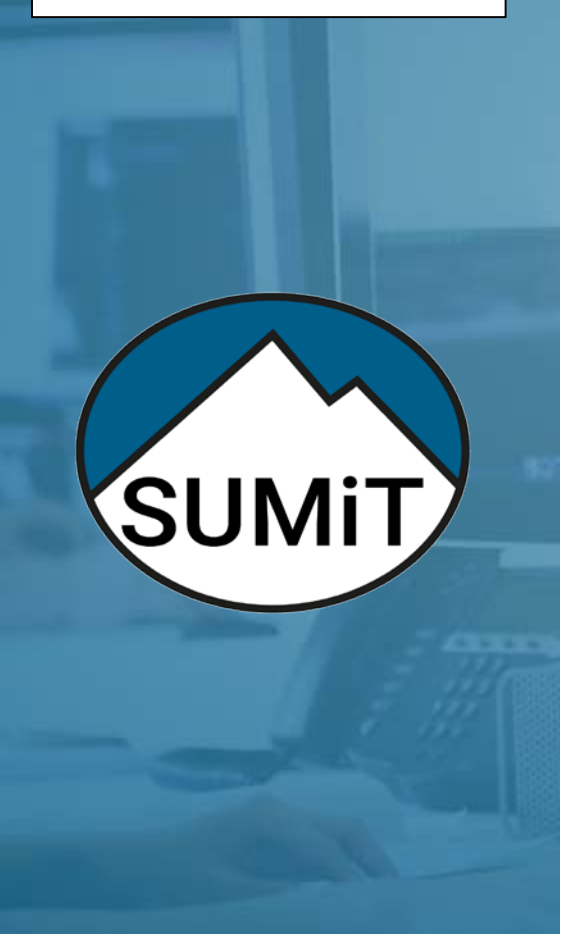

POUR L'ÉCOLE **DE LA CONFIANCE** 

# **Configurer des listes**

**Ajouter des raccourcis au menu**

**Ajouter une recherche au tableau de bord**

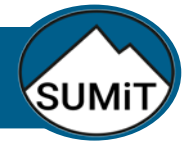

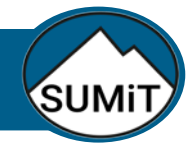

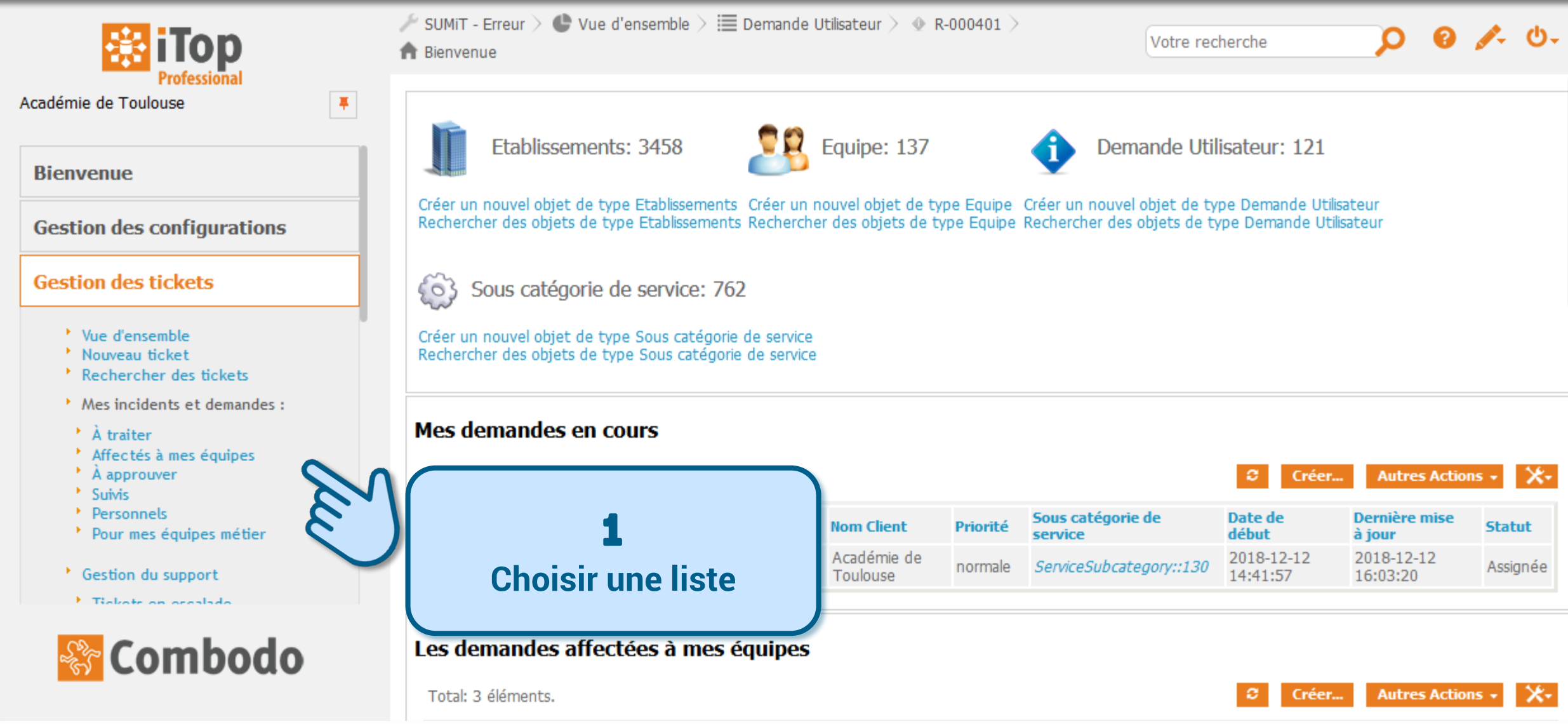

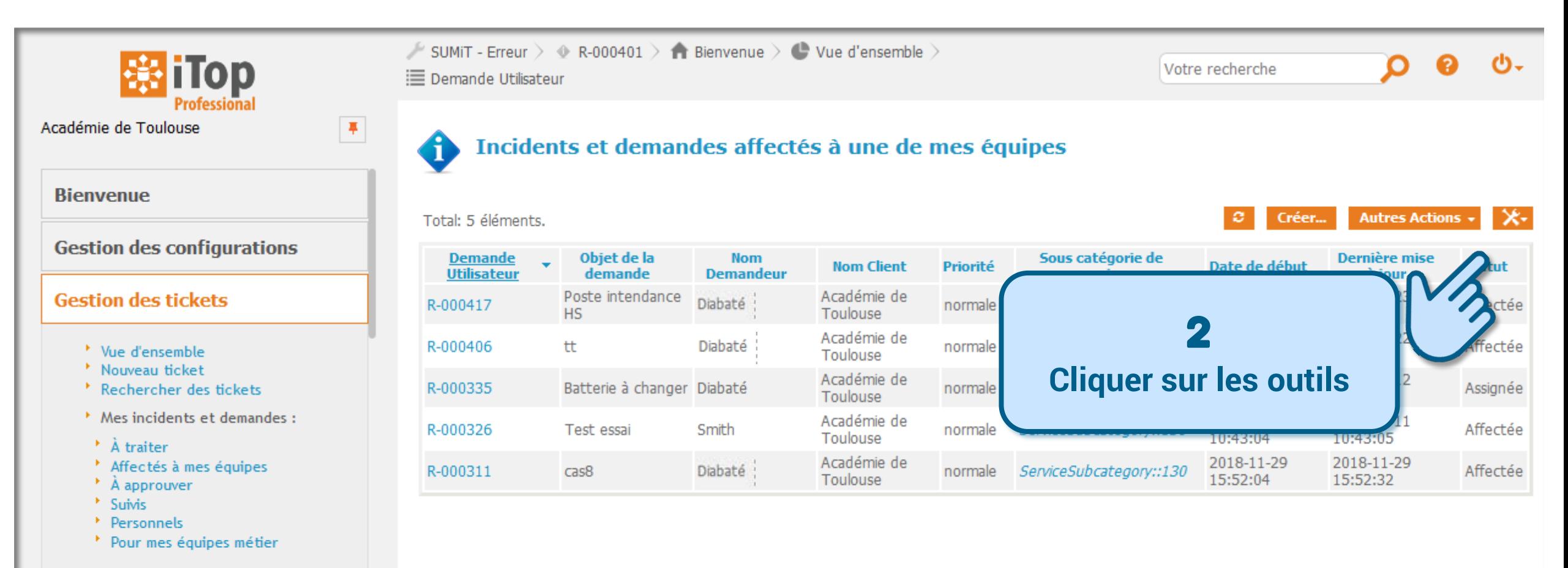

SUMi<sup>-</sup>

- \* Gestion du support
- **E. Tipliote on occalado**

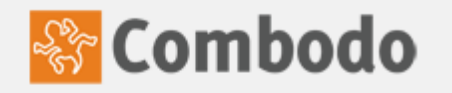

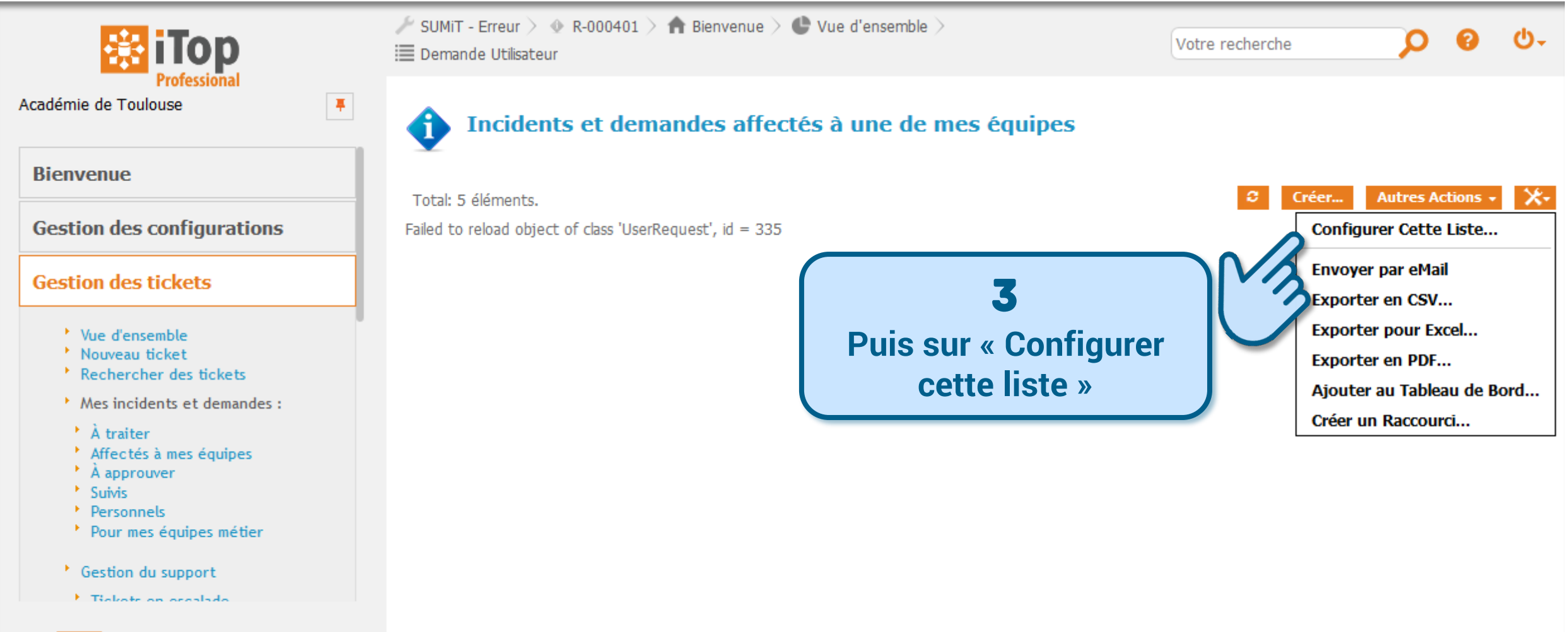

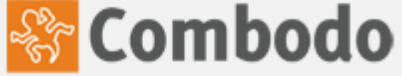

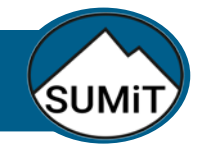

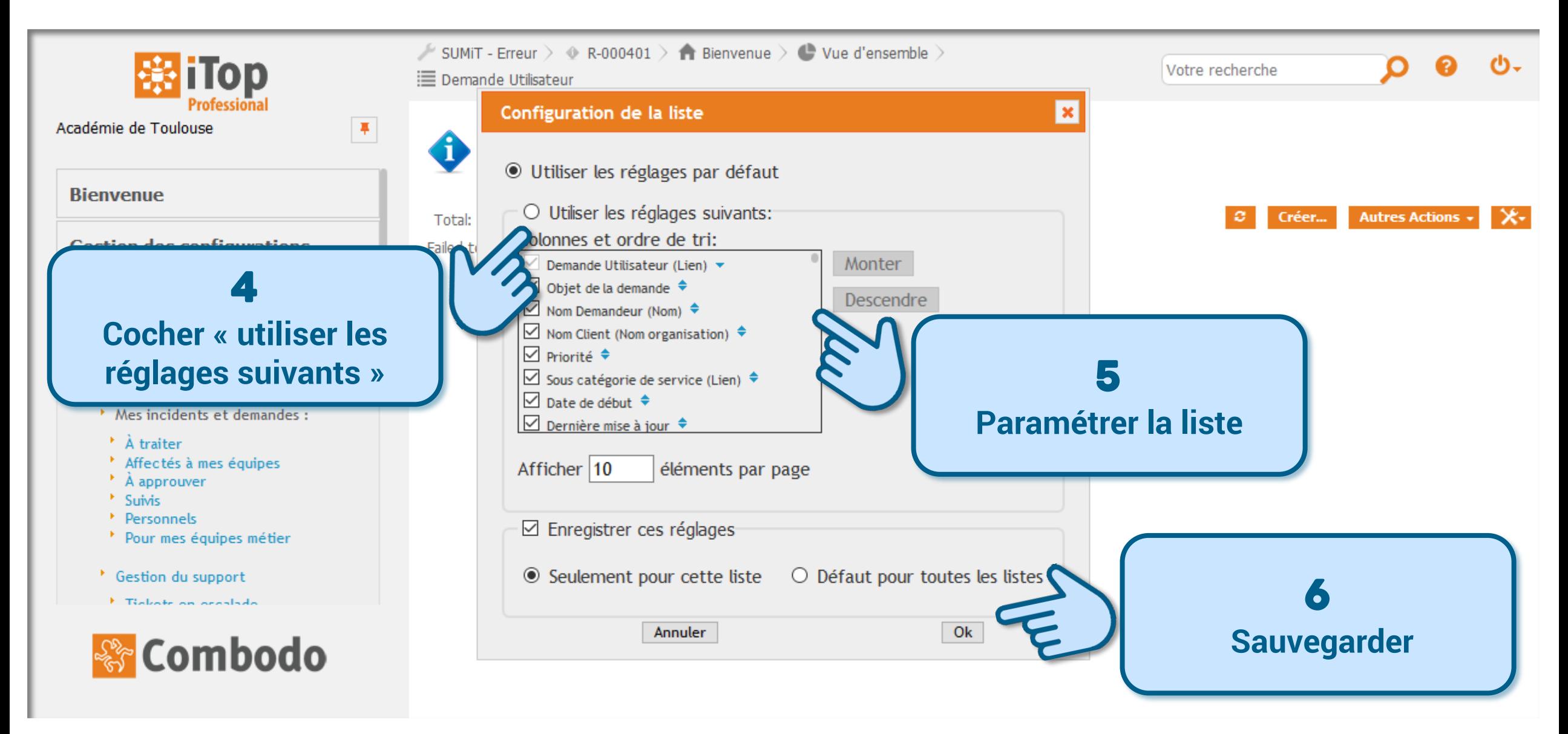

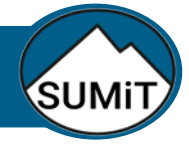

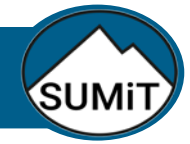

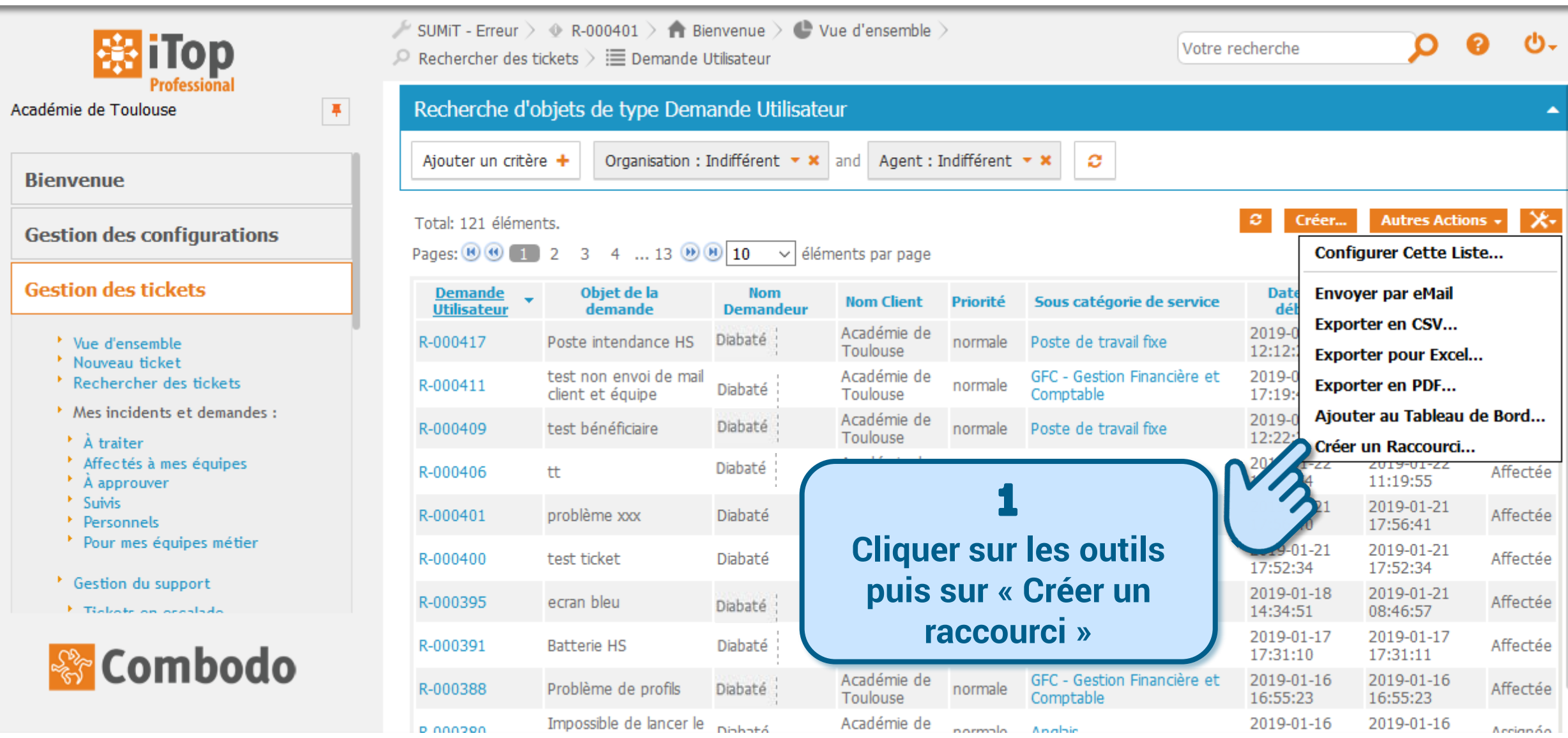

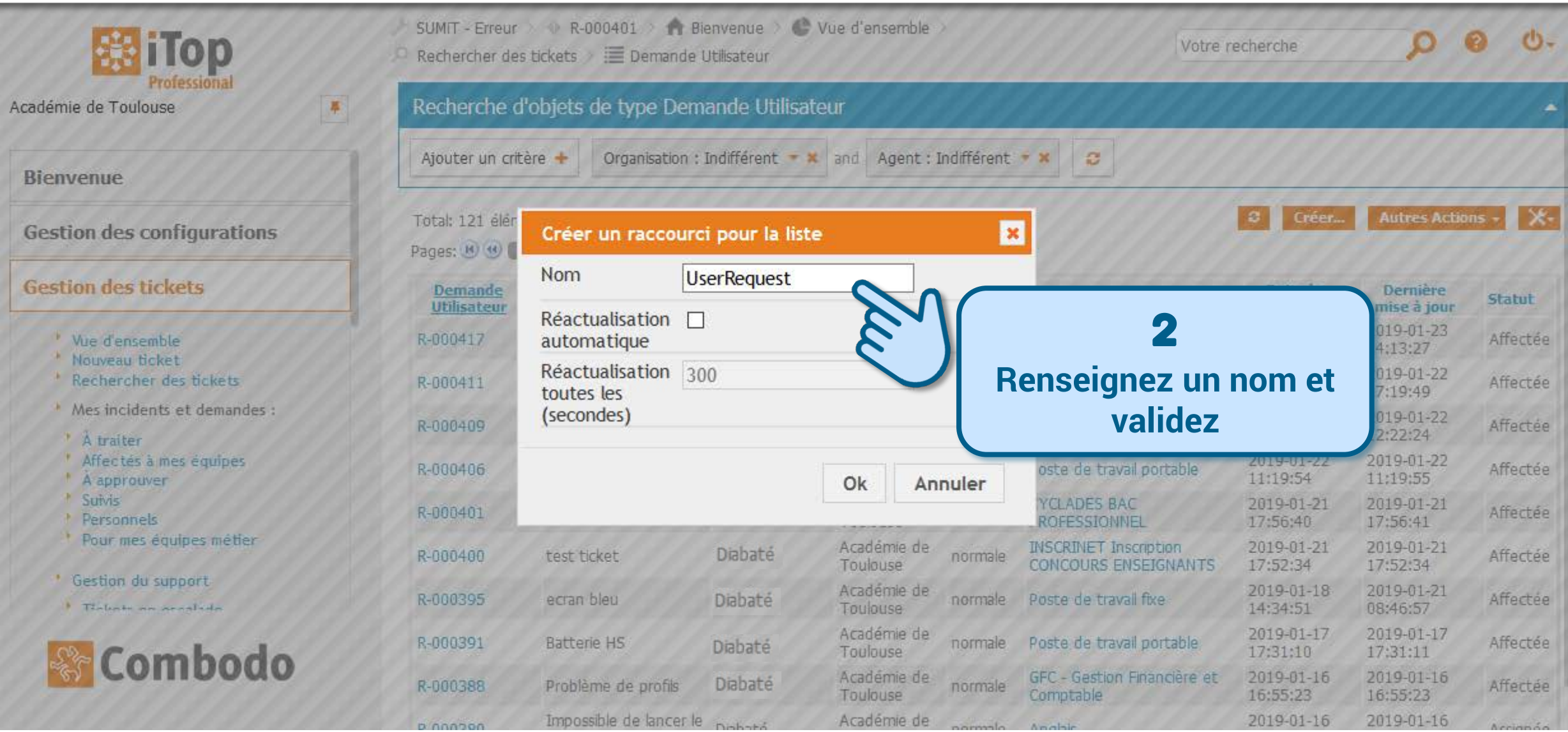

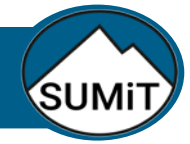

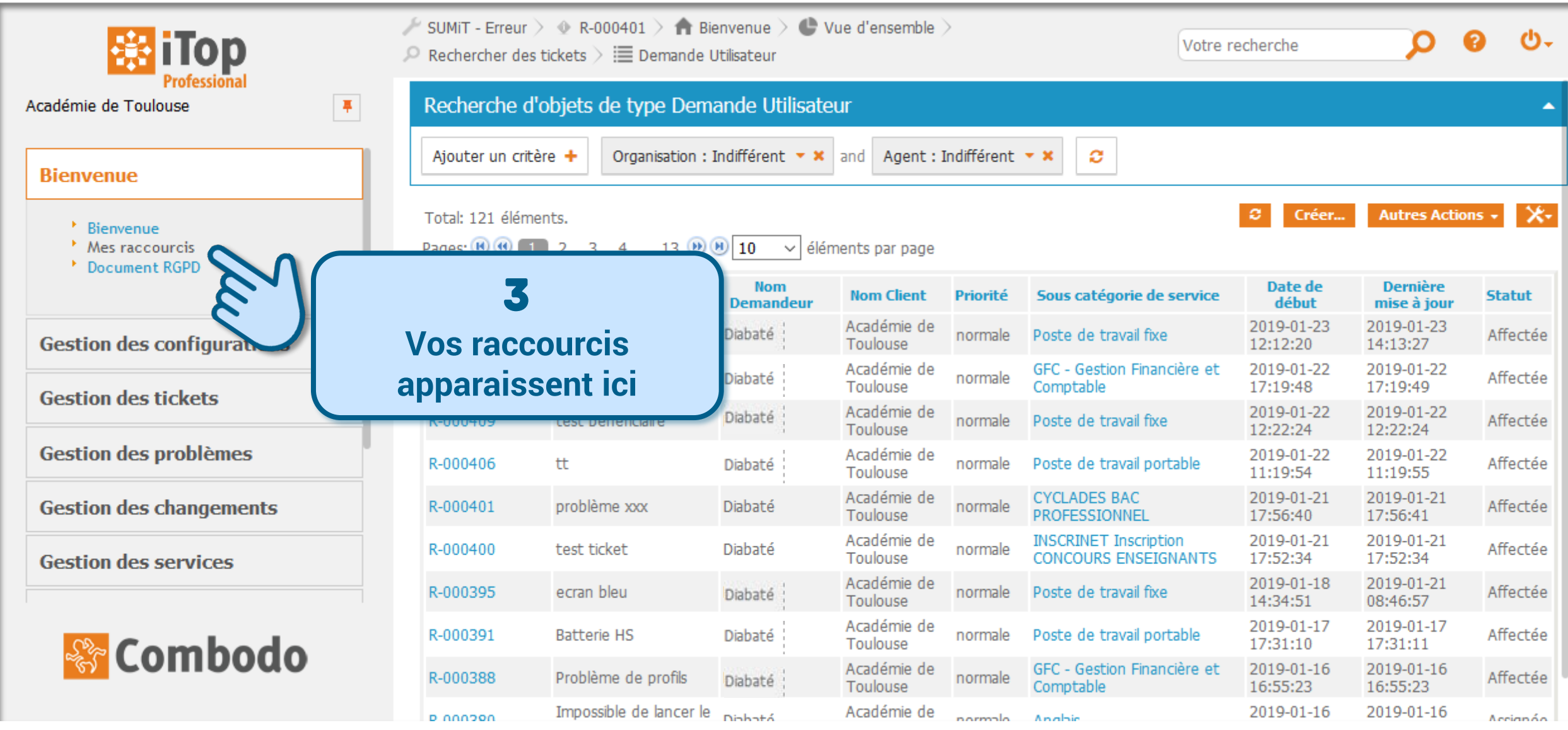

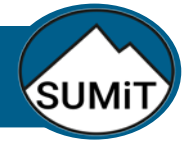

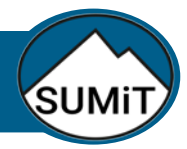

ø

Créer...

**Autres Actions** 

# Ajouter une recherche prédéfinie au tableau de bord

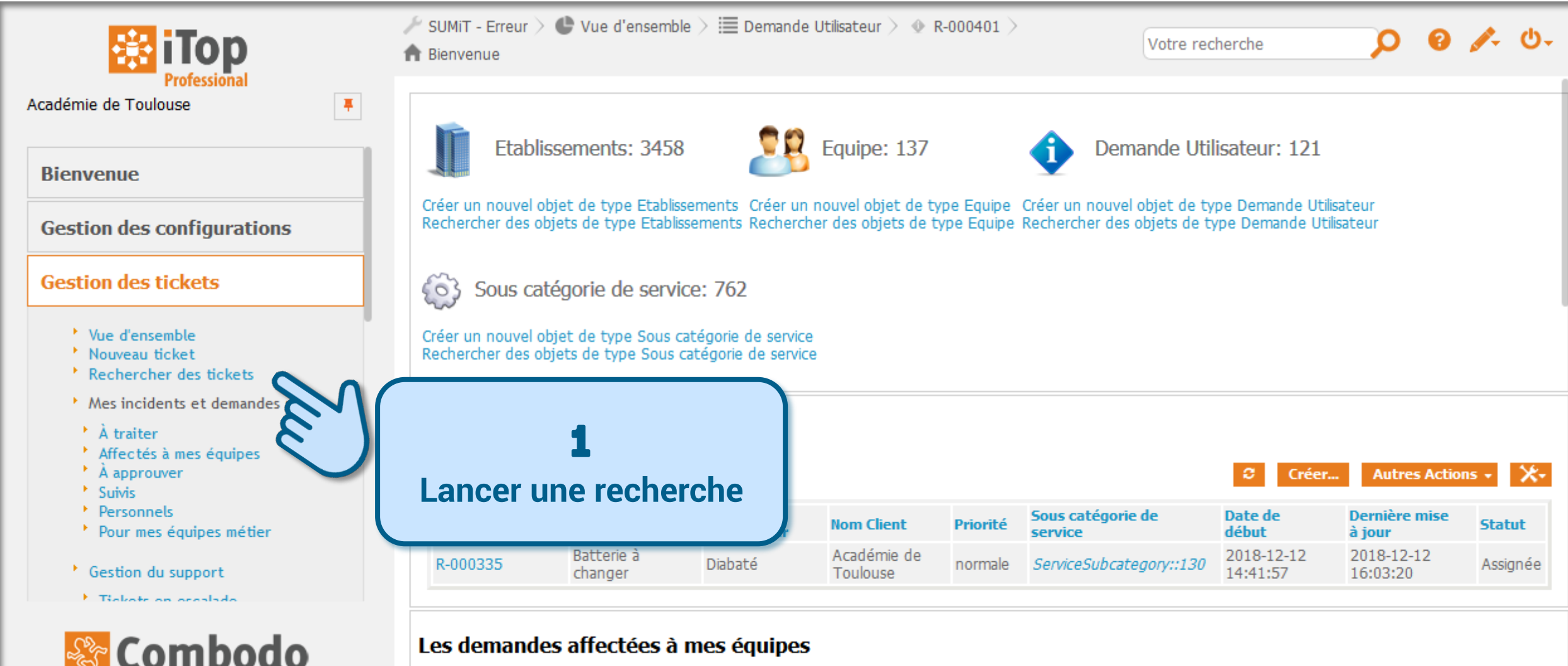

Total: 3 éléments.

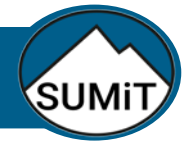

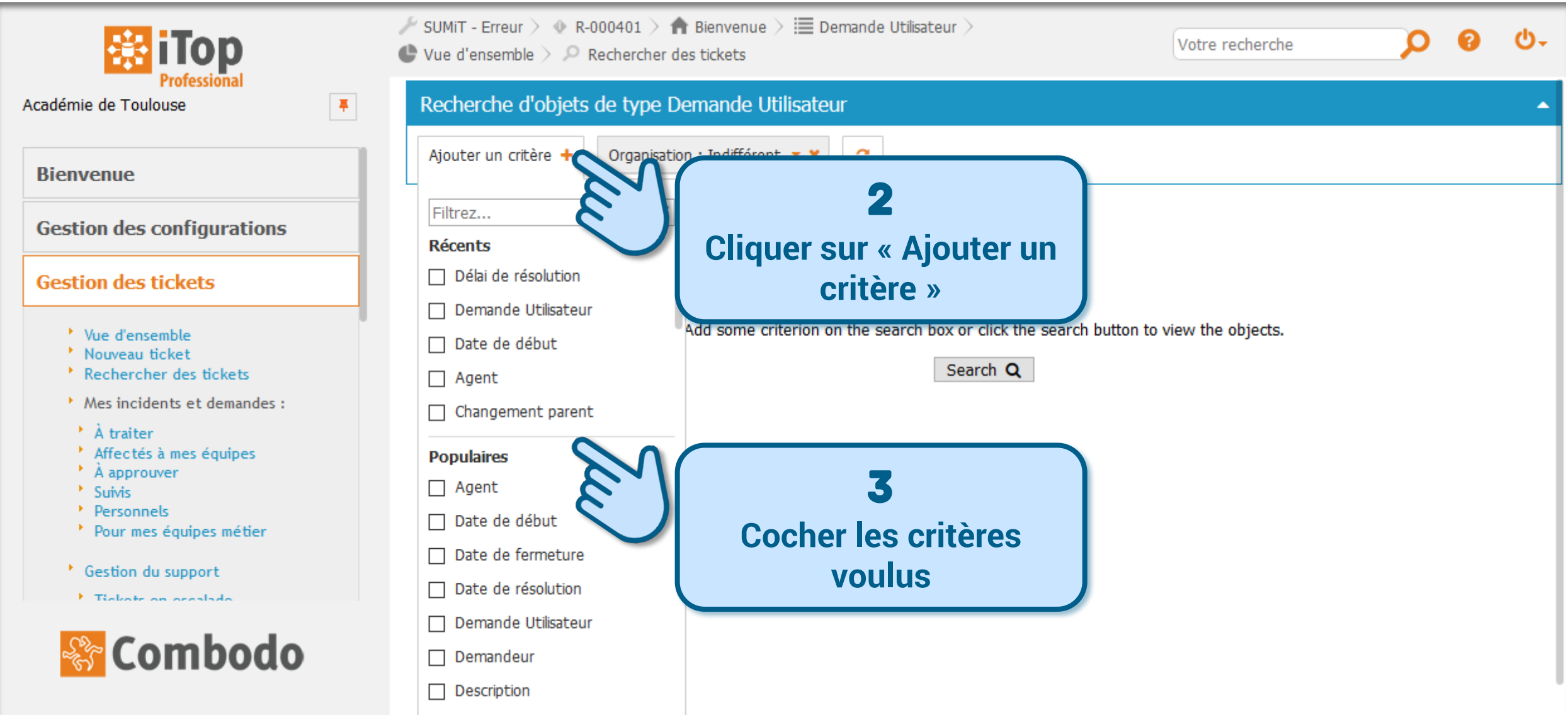

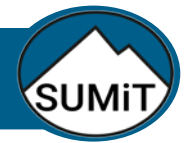

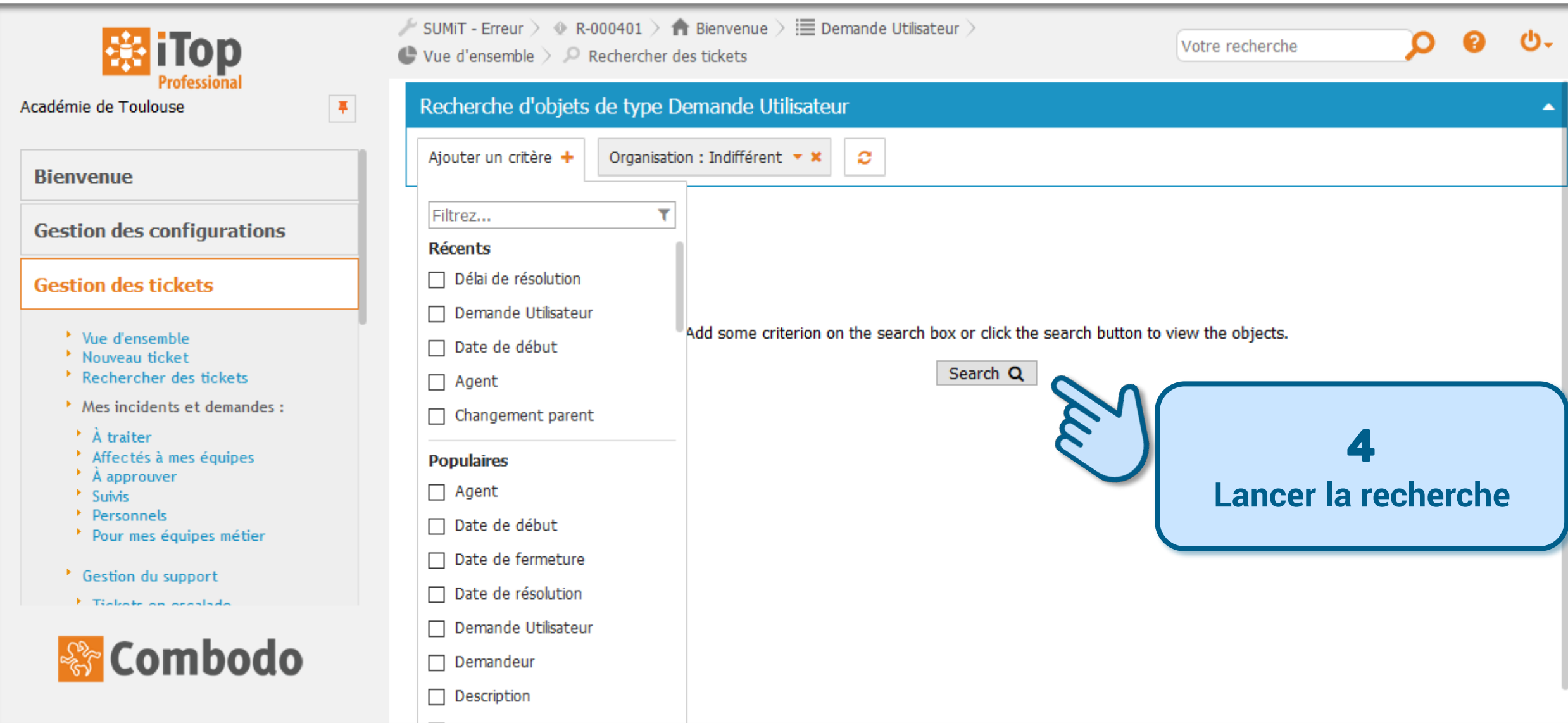

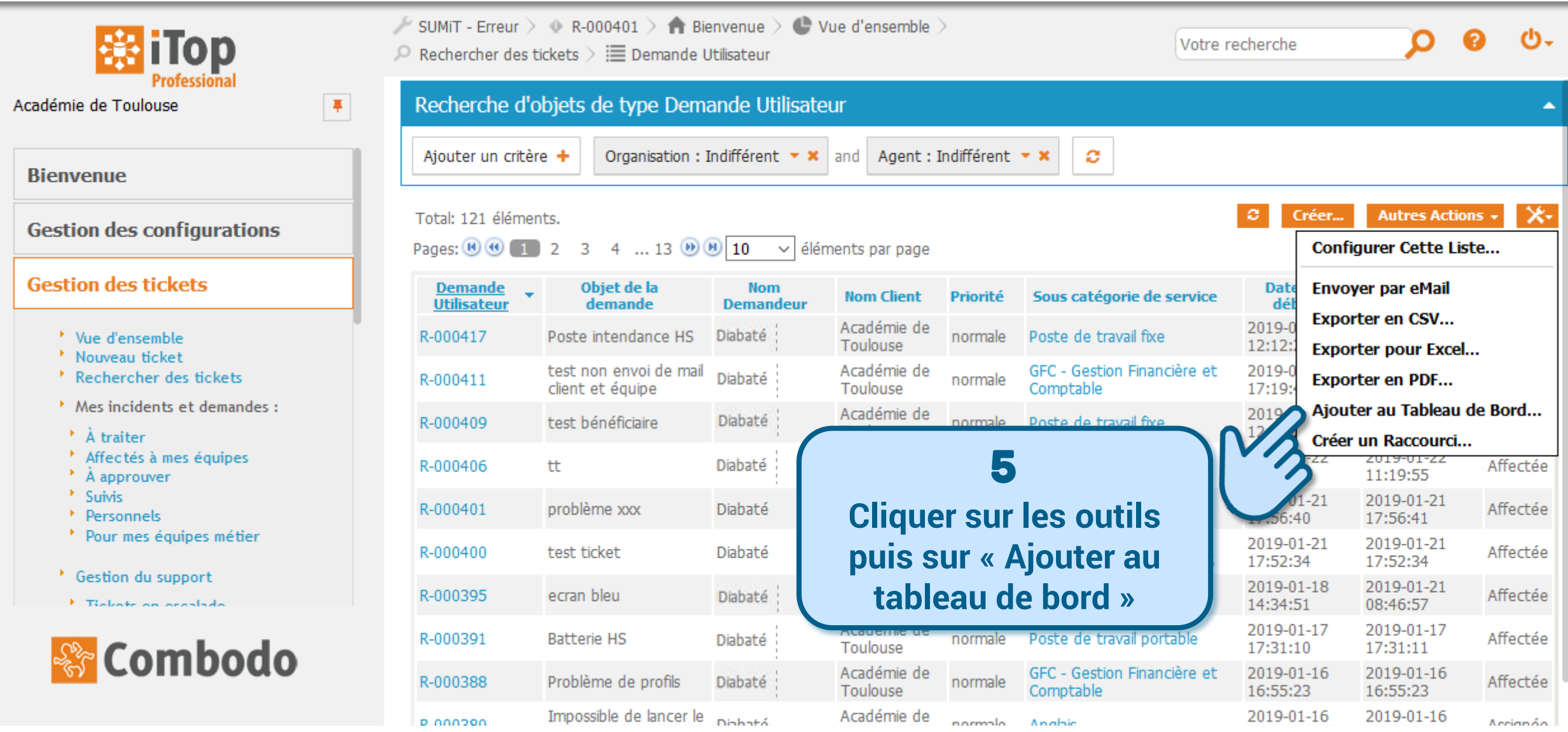

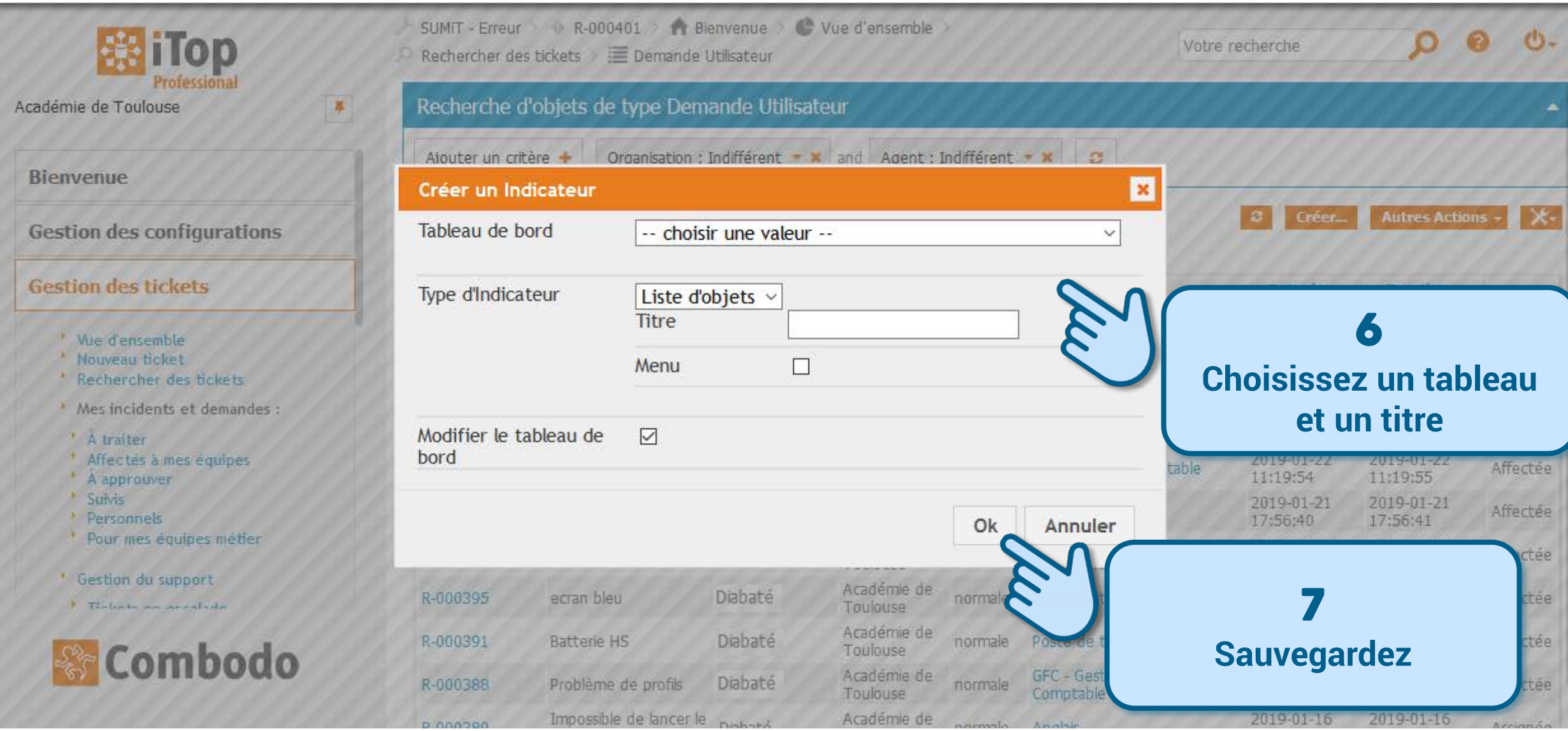

![](_page_17_Picture_1.jpeg)

![](_page_17_Picture_2.jpeg)